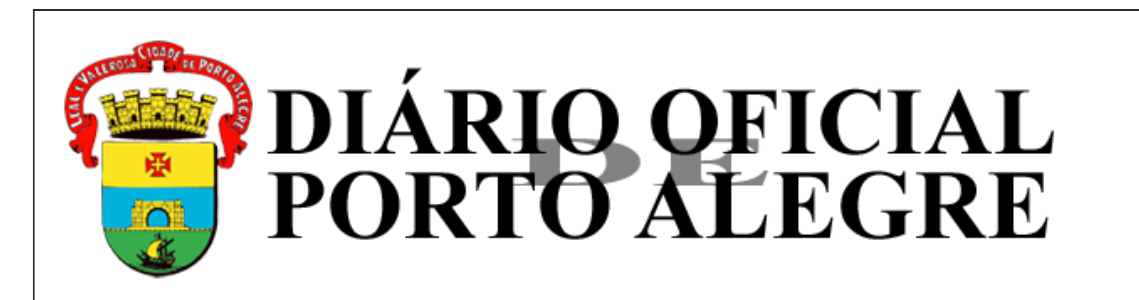

Órgão de Divulgação do Município - Ano XXVIII - Edição 7126 - Terça-feira, 31 de Outubro de 2023.

**Divulgação:** Terça-feira, 31 de Outubro de 2023. **Publicação:** Quarta-feira, 1 de Novembro de 2023.

## **Executivo - EDITAIS**

**Editais**

 **Secretaria Municipal de Cultura e Economia Criativa**

 **Protocolo: 450618**

## **EDITAL 002/2023 PROGRAMA DE APOIO ÀS SALAS DE CINEMA LEI PAULO GUSTAVO - PORTO ALEGRE PROCESSO 23.0.000110582-5**

O SECRETÁRIO MUNICIPAL DA CULTURA E ECONOMIA CRIATIVA, no uso de suas atribuições legais, conforme o cronograma exposto no item 4.4 do Chamamento, torna pública a lista final de propostas selecionadas no âmbito do Edital PROGRAMA DE APOIO ÀS SALAS DE CINEMA - LEI PAULO GUSTAVO PORTO ALEGRE.

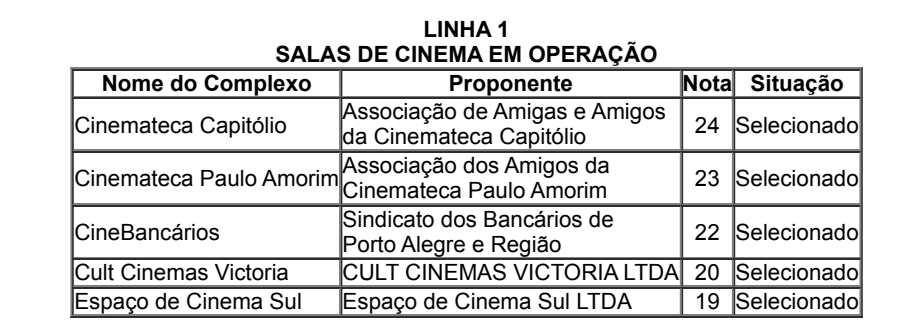

**LINHA 2 APOIO A ESPAÇOS E PROJETOS ITINERANTES DE PROJEÇÃO CINEMATOGRÁFICA Nome do Projeto Proponente Nota Situação**

FESTIVAL DE FILMES TEIXEIRINHAGUARUJÁ PRODUÇÕES LTDA. 21,5 Selecionado

As propostas selecionadas devem remeter através do e-mail informado na chamada pública, lpg.portoalegre@gmail.com, a documentação prevista para contratação.

Porto Alegre, dia 31 de outubro de 2023.

**HENRY CICILIANI COSTA VENTURA,** Secretário Municipal da Cultura e Economia Criativa.

EdiçãoCompleta

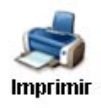